## **Schnittstellenkonfiguration Digitalröntgen: Digora**

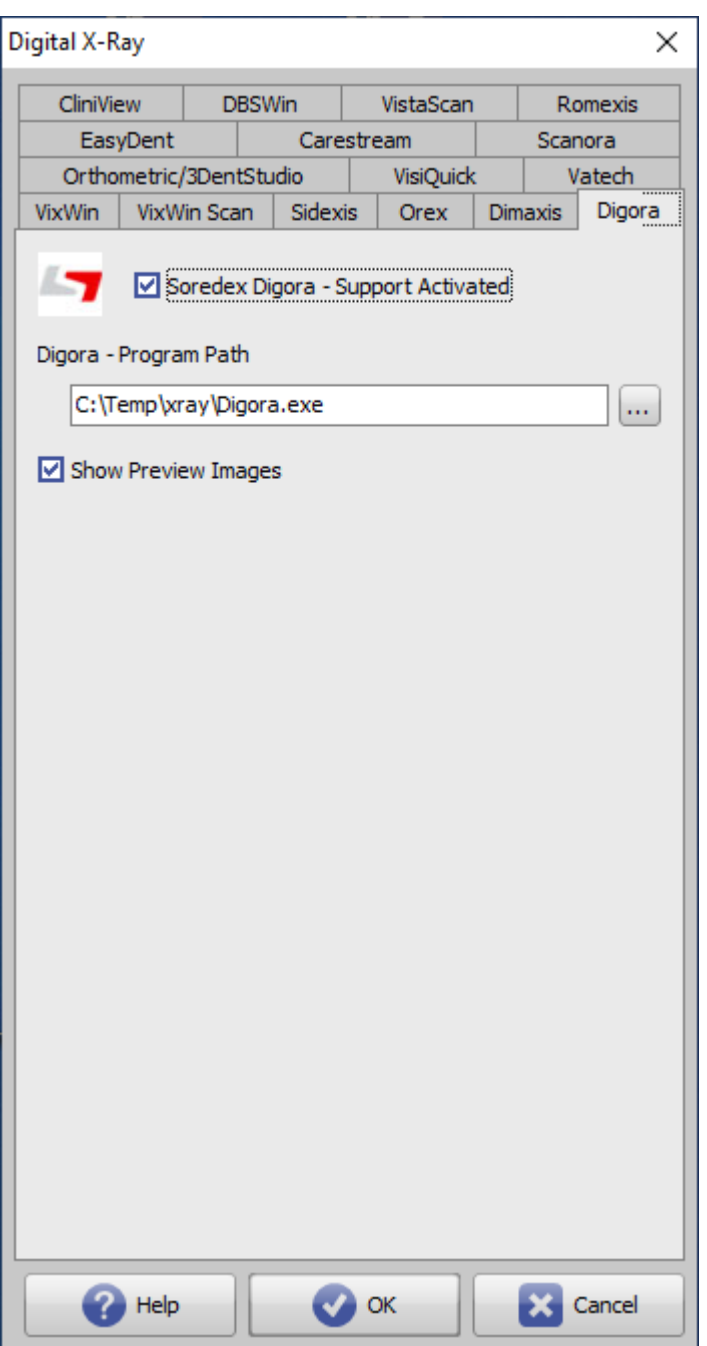

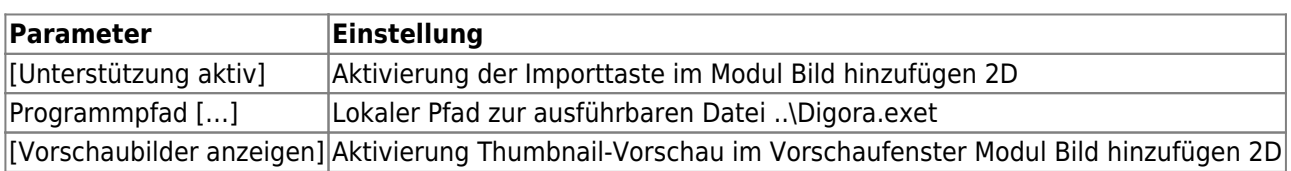

From: <https://onyxwiki.net/> - **[OnyxCeph³™ Wiki]**

Permanent link: **<https://onyxwiki.net/doku.php?id=digora>**

Last update: **2022/06/27 07:39**

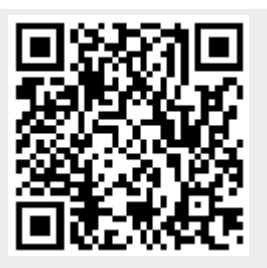